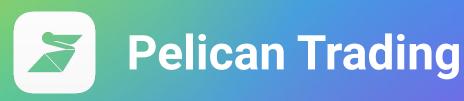

Connecting the world's traders and investors

Understanding Auto-copy

www.pelicantrading.io

## **Trade flow**

**Leader>copier** 

TOP TRADERS RANKED

BROKER CAN CONTROL STRATEGIES PRESENTED

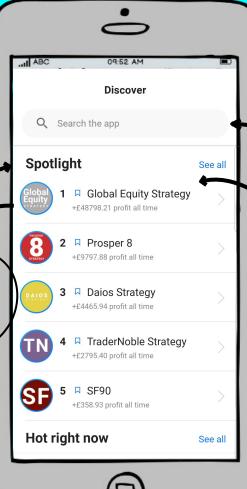

1. Discover

SEARCH FRIENDS, GROUPS OR MENTORS

User selects a profile they want to follow OR copy

#) SELECT THE PROFILE YOU WANT TO COPY

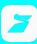

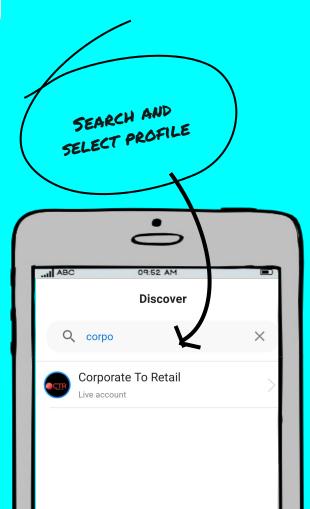

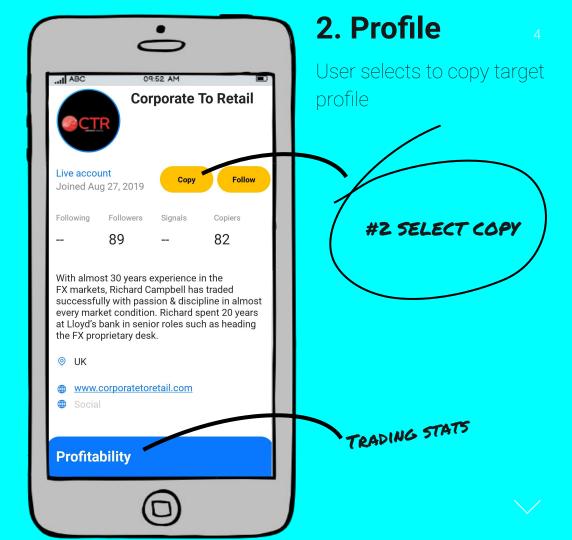

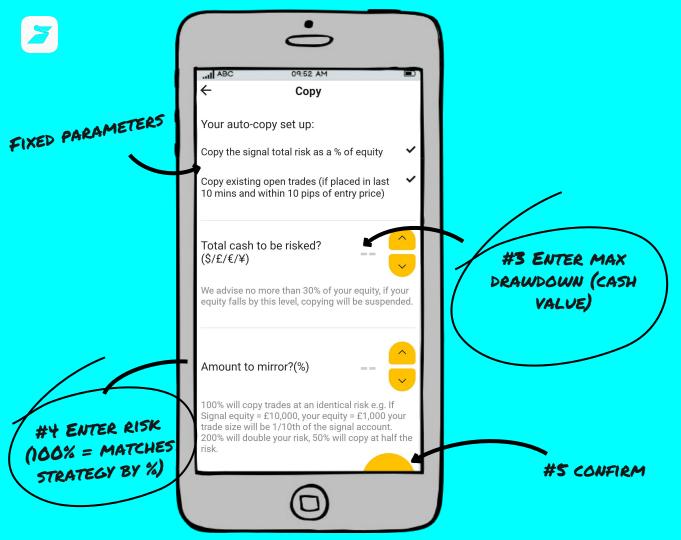

## 3. Copy settings

Set max drawdown
Select amount to mirror

## **Auto-copy rules**

- Mirrors trade size by % of equity.
   #4 allows a user to
   match/increase/decrease risk
   exposure
- Slippage tolerance can be adjusted
- Rejected open copy trade system keeps trying while market price is within 10 pips of Master entry for 10 minutes
- Rejected close copy trade keeps trying until closed
- No restrictions on limit # of strategies that can be copied
- System supports copying between accounts denominated in different currencies.